## **SOLUTIONS MANUAL**

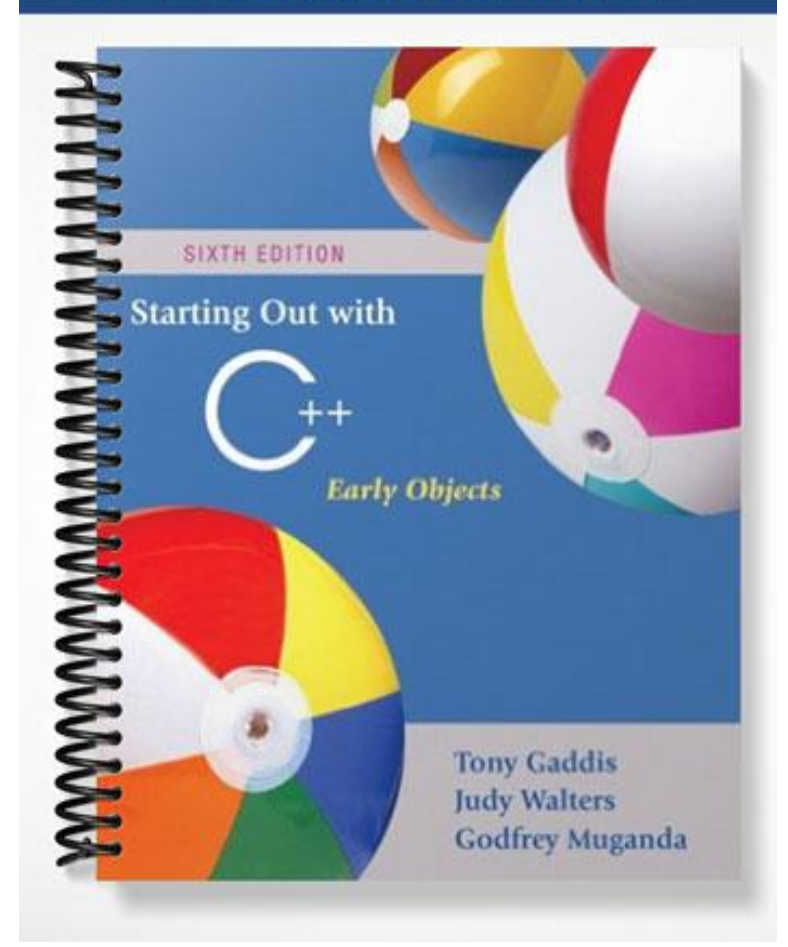

## **Chapter 2**

1. semicolon 5. braces { } 2. iostream 6. constants, or literals 3. main 7. 9.7865E14  $4. #$  8. 1, 2 9. B 10. A, C 11. B (C is valid, but prints the contents of variable Hello, rather than the string "Hello".) 12. B 13. A) 11 B) 14 C) 3 (An integer divide takes place.) 14. A) 9 B) 14 C) 2 15. double temp, weight, height; 16. int months =  $2$ , days,  $years = 3;$ 17. A)  $d2 = d1 + 2i$ B)  $d1 = d2 * 4;$ C)  $c = 'K'$ ; D)  $i = 'K'$ ; E)  $i = i - 1i$ 18. A)  $d1 = d2 - 8.5$ ; B)  $d2 = d1 / 3.14$ ; C)  $c = \sqrt{F'}$ ; D)  $i = i + 1;$ E)  $d2 = d2 + d1$ ; 19. cout << "Two mandolins like creatures in the\n\n\n"; cout  $\langle$  "dark\n\n\n"; cout << "Creating the agony of ecstasy.  $\n\lambda^n$ ; cout << "  $-$  George Barker $\n\ln\ln$ "; 20. cout  $\langle \cdot \rangle$  "L\n"  $<<$  "E\n"  $<<$  "A\n"  $<<$  "F\n";

This can also be written as a single string literal: cout  $\langle \Sigma \rangle$ nE\nA\nF\n";

21. *Input weeks // with prompt*   $days = weeks * 7$  *Display days*  22. *Input eggs // with prompt cartons = eggs / 12 // perform integer divide Display cartons*  23. *Input speed // with prompt Input time // with prompt distance = speed \* time Display distance*  24. *Input miles // with prompt Input gallons // with prompt milesPerGallon = miles / gallons Display milesPerGallon*   $25. A)0$  100 B) 8 2 C) I am the incrediblecomputing machine and I will amaze you. 26. A) Be careful! This might/n be a trick question. B) 23 1 27. The C-style comments symbols are backwards. iostream should be enclosed in angle brackets. There shouldn't be a semicolon after int main(). The opening and closing braces of function main are reversed. There should be a semicolon after int a, b, c. The comment  $\setminus$  Three integers should read // Three integers. There should be a semicolon at the end of each of the three assignment statements. cout begins with a capital letter. The stream insertion operator (that appears twice in the cout statement) should read << instead of <.

The cout statement uses the variable C instead of c.

28. Whatever problem a pair of students decides to work with they must determine such things as which values will be input vs. which will be set internally in the program, how much precision is required on calculations, what output will be produced by the program, and how it should be displayed. Students must also determine how to handle situations that are not clear cut. In the paint problem many of these considerations are listed in the teacher answer key (Chapter 1, Question 34). In the recipe program students must determine such things as how to handle quantities, like one egg, that cannot be halved. In the driving program, knowing distance and speed are not enough. Agreement should be reached on how to handle delays due to traffic lights and traffic congestion. Should this be an input value, computed as a percent of overall driving time, or handled some other way?

## **Chapter 3**

```
 1. A) cin >> description; 
  B) getline(cin, description);
```
- 2. char name $[35]$ ;
- $3. A$ ) cin >> setw(25) >> name; B) cin.getline(name, 25);
- 4. cin >> age >> pay >> section;
- 5. iostream and iomanip
- 6. char  $city[31]$ ;
- 7. A) price =  $12 *$  unitCost; B) cout  $\lt\lt$  setw(12)  $\lt\lt$  98.7;  $C$ ) cout << 12;

```
 8. 5, 22, 20, 6, 46, 30, 0, 3, 16 
9. A) a = 12 * x;
 B) z = 5 * x + 14 * y + 6 * k;
 C) y = pow(x, 4);D) g = (h + 12) / (4 * k);E) c = pow(a, 3) / (pow(b, 2) * pow(k, 4));
```
10. Two implicit data type conversions occur. First, because mass is a float, a copy of the int value stored in units is promoted to a float before the multiplication operation is done. The result of mass \* units will be a float. The second data type conversion occurs when the float result is promoted to a double in order to be stored in double variable weight.

## 11. 8

12. Either of these will work:

```
unitsEach = static cast<double>(qty) / salesReps;
 unitsEach = qty / static_cast<double>(salesReps);
```

```
13. const int RATE = 12;
14. x \neq 5;total += subtotal; 
   dist / = rep;
   ppl *= period; 
   inv -= shrinkage; 
   num \text{m} = 2;15. east = west = north = south = 1;
16. int sum = 0;
```
17. No, a named constant must be initialized at the time it is defined. It cannot be assigned a value at a later time.

```
18. cout << fixed << showpoint << setprecision(2); 
  cout << setw(8) << divSales; 
19. cout << fixed << showpoint << setprecision(4); 
    cout << setw(12) << profit;
```
20. A) cmath B) fstream C) iomanip

Note: Once students understand that inputs from the keyboard should *always* be preceded by prompts, the // with prompt comment can be omitted from the pseudocode. Therefore, beginning with Chapter 3, we no longer include it.

```
21. Input score1 
   Input score2 
    Input score3 
    average = (score1 + score2 + score3) / 3.0 
   Display average 
22. discountPct = .15 
   Input salesAmt 
    amtSaved = salesAmt * discountPct 
    amtDue = salesAmt – amtSaved 
   Display amtSaved, amtDue
23. Input maxCredit 
   Input creditUsed 
   availableCredit = maxCredit – creditUsed 
  Display availableCredit 
24. PI = 3.14 
  PRICE_PIZZA12 = 12.00 
  PRICE_PIZZA14 = 14.00 
  areaPizza12 = PI * (12 / 2)2
  areaPizza14 = PI * (14 / 2)2
  pricePerSqIn12 = PRICE_PIZZA12 / areaPizza12 
  pricePerSqIn14 = PRICE_PIZZA14 / areaPizza14 
  Display pricePerSqIn12, pricePerSqIn14
```